How Do You Change Your Ip [Address](http://thedocs2015.ozracingcorp.com/go.php?q=How Do You Change Your Ip Address On Ps3) On Ps3 >[>>>CLICK](http://thedocs2015.ozracingcorp.com/go.php?q=How Do You Change Your Ip Address On Ps3) HERE<<<

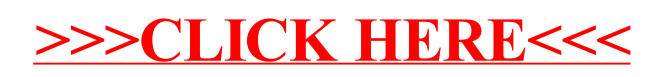